# OpenPiton+Ariane: The RISC-V Hardware Research Platform

Princeton University and ETH Zürich

[http://openpiton.org](http://openpiton.org/) [http://pulp-platform.org](http://pulp-platform.org/)

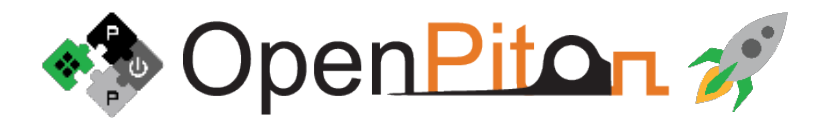

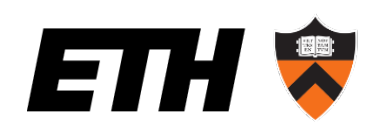

#### **Introduction**

## What to download?

- RTL, scripts, documentation, FPGA disk images & FPGA bit files:
	- Download from [http://openpiton.org](http://openpiton.org/)
- OpenPiton GitHub:
	- <https://github.com/PrincetonUniversity/openpiton.git>
- Ariane GitHub:
	- <https://github.com/pulp-platform/ariane>
- Linux kernel for OS development:
	- <https://github.com/pulp-platform/ariane-sdk>

### Environment setup - Tools

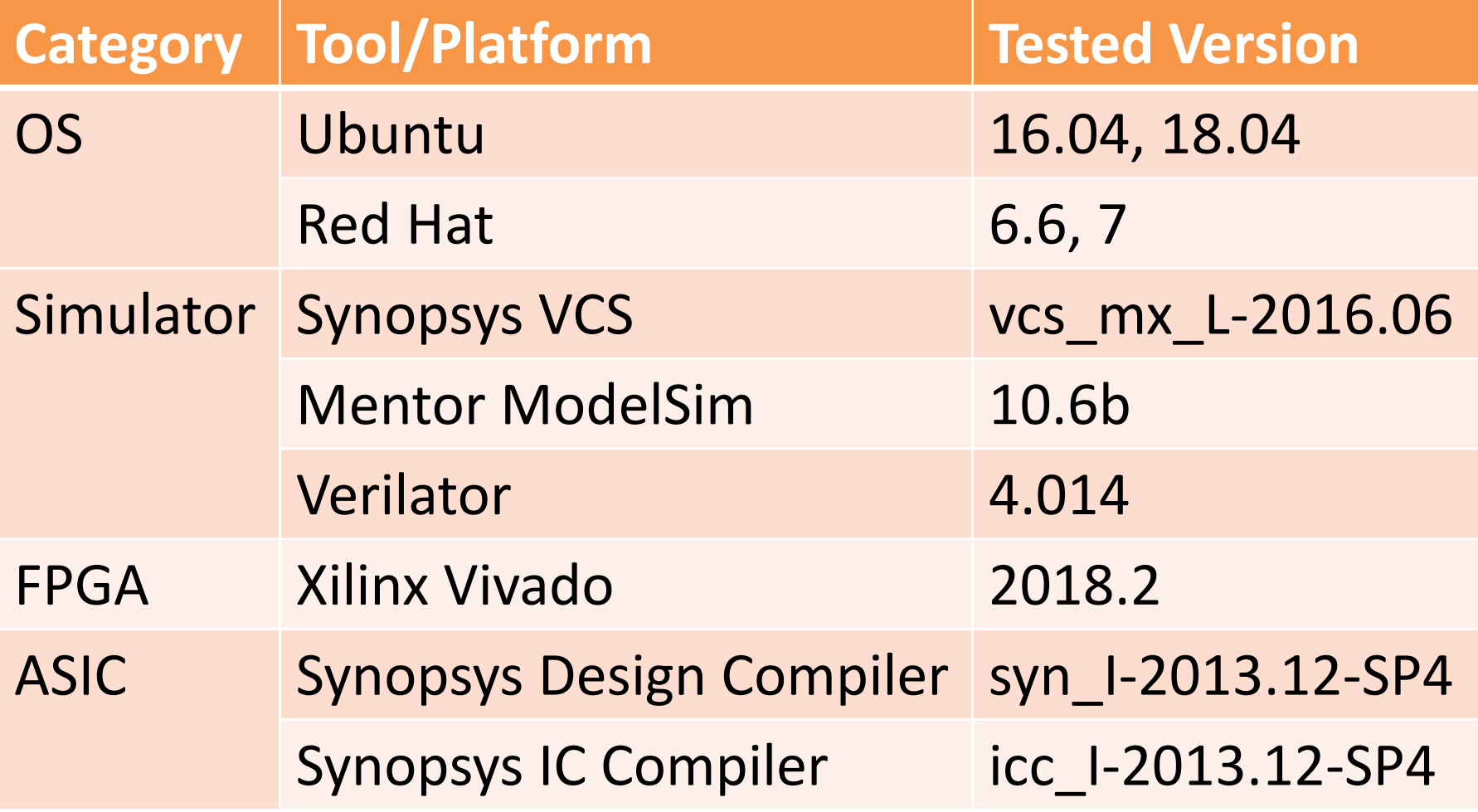

• All other tool versions are listed on <http://openpiton.org>

#### Environment setup - Paths

- 1. Source required tool scripts
	- VCS, Vivado, etc
- 2. \$PITON\_ROOT
	- Should point to the root directory of your piton install
- 3. \$PITON ROOT/piton/ariane setup.sh
	- Sets initial OpenPiton+Ariane environment variables
- 4. \$PITON ROOT/piton/ariane build tools.sh
	- Builds RISC-V tools, compiles tests

### Hands-on: Import VM

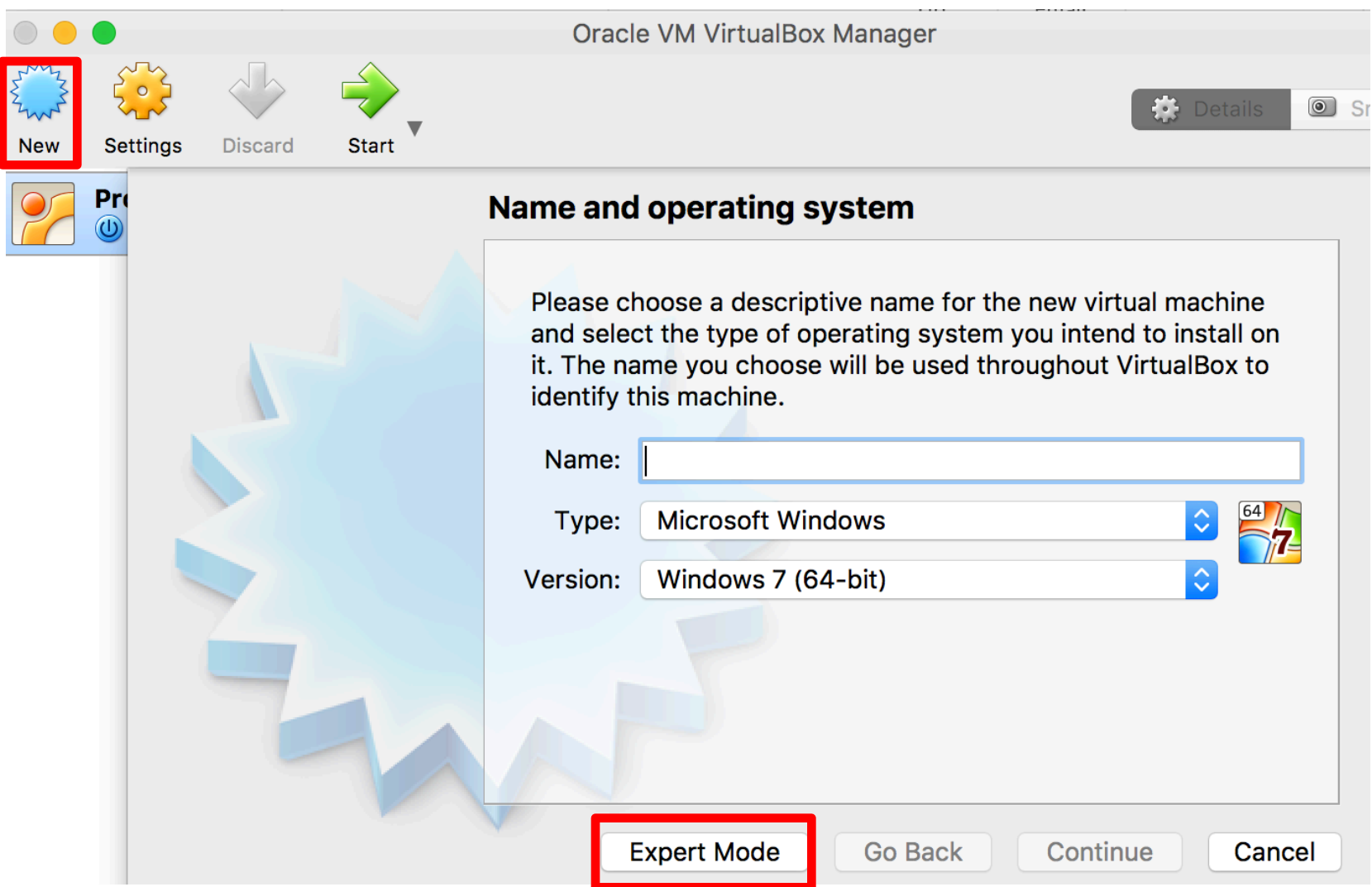

### Hands-on: Import VM

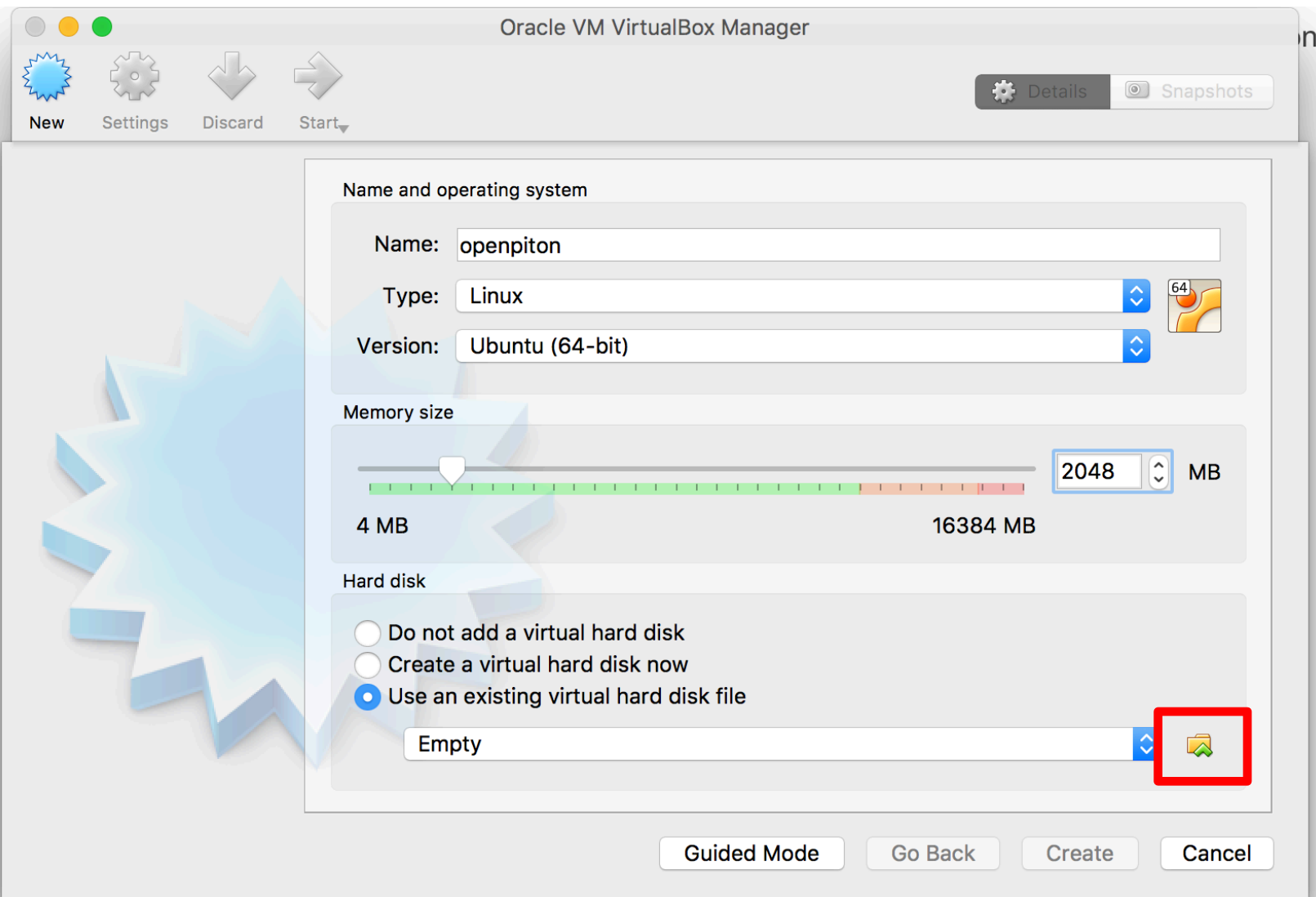

### Hands-on: Environment setup

- 1. Start VM and log in
	- 1. Username: openpiton
	- 2. Password: openpiton
- 2. Open LXTerm on Desktop
- 3. cd \$PITON\_ROOT
- 4. source \$PITON ROOT/piton/ariane setup.sh

### **Where is everything?**

## \$PITON\_ROOT

- piton/
	- Aliased to \$DV\_ROOT
	- Home to RTL, tools, assembly tests
- build/
	- Aliased to \$MODEL DIR
	- Temporary build files, files from FPGA flow

• docs/

– Documentation as seen on http://openpiton.org

## piton/

- design/
	- Top level of the RTL module tree
	- Structure follows verilog module hierarchy
	- Ariane submodule located under: piton/design/chip/tile/ariane
- tools/
	- Home to all simulation, synthesis, FPGA tools
- verif/

– Location for all verification-related files

### Useful Paths

• Where's the RTL?

– piton/design/\*/rtl/

- Where are the assembly test cases? – piton/verif/diag/assembly/
- Where are the module-agnostic backend scripts? – FPGA: piton/tools/src/proto/ – ASIC: piton/tools/synopsys/
- Where are the module-specific backend scripts?
	- FPGA: piton/design/\*/xilinx/
	- ASIC: piton/design/\*/synopsys/script/

#### What can I do with OpenPiton+Ariane?

- Simulation
- ASIC Synthesis & Backend
- FPGA Synthesis & Backend
- Validation
- Configuration
- OS Development

### Documentation

- Microarchitecture Specification
	- Specification of uncore microarchitecture
- Simulation Manual
	- How to use, add to simulation infrastructure
- Synthesis and Back-end Manual
	- Details infrastructure, how to run flows, porting
- FPGA Prototype Manual
	- Details infrastructure, implementation, porting